# Midway Universal Tester

# Test ROM Programming Guide

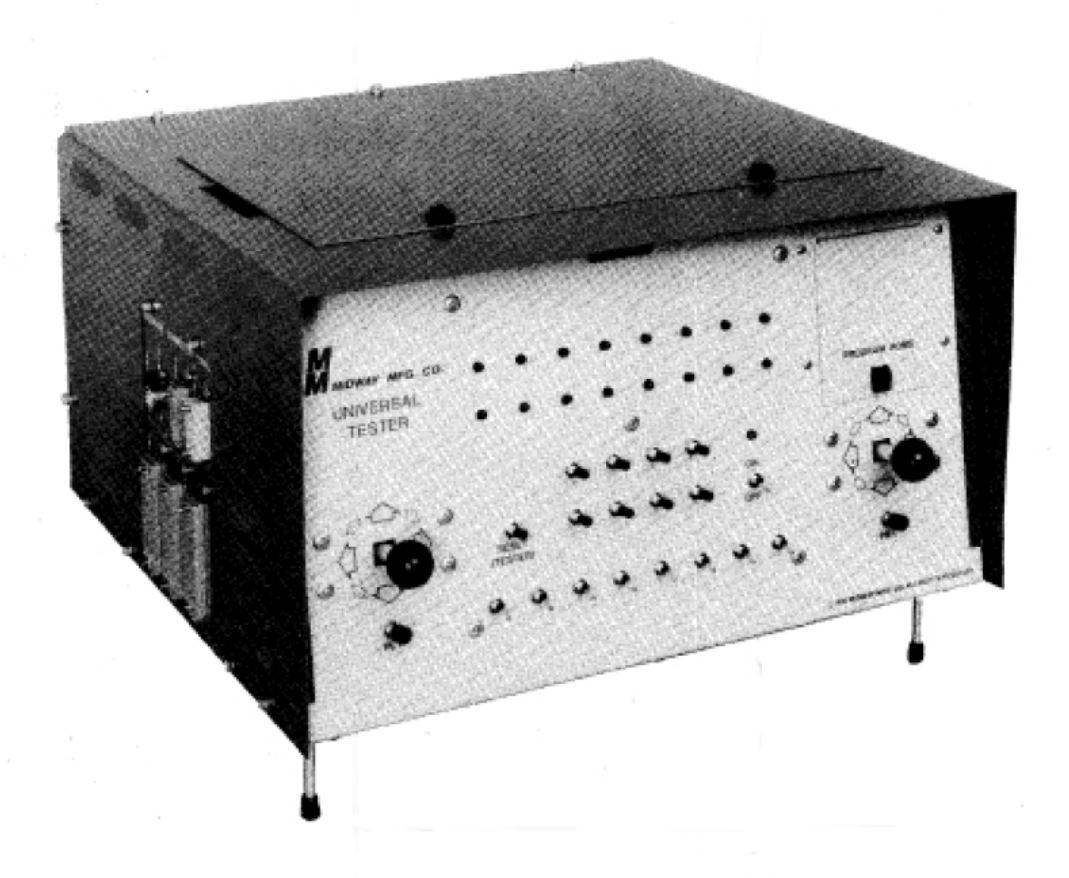

Version 1.0.2 August 2005

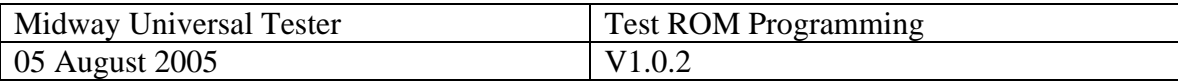

### Revision History

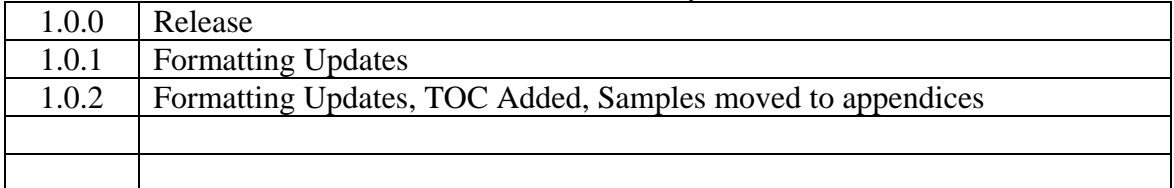

## **Table of Contents**

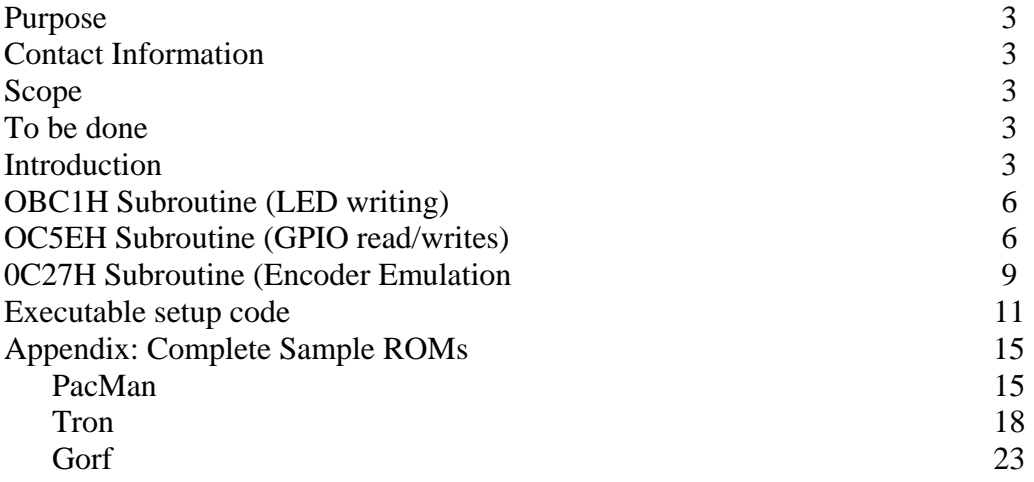

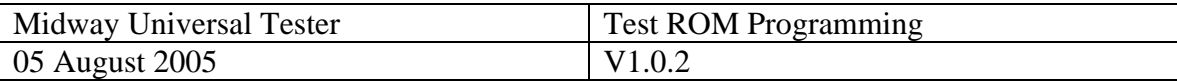

#### **Purpose:**

 To describe the layout of the test ROMs for the Midway Universal Tester system in sufficient enough detail to allow for editing of existing test ROMs and creation of new test ROMs.

#### **Contact Information:**

 The original version was authored by, and is still maintained by James Marous. Email jmarous@woh.rr.com.

#### **Scope:**

This document covers basic input/output reading and writing, bit masking, bit shifting operations, tester setup defaults and encoder emulation functions of the test ROM. This document deals with version 2.0 of the test ROM (Marked UTEX20A6 on the ROM label).

#### **To be done:**

Continue documentation of encoder emulation.

#### **Introduction:**

- 1. ROM layout:
	- a. Checksum header.
	- b. Internal ROM address table.
	- c. Individual subroutine data.
	- d. Executable setup code.
- 2. Tester interface to ROM:
	- a. Tester memory maps the test ROM starting at memory location 2000H. Test ROM 0 lies from 2000H to 2FFFH and Test ROM 1 lies from 3000H to 3FFFH.
	- b. For the purposes of the remainder of this document, the ROM will be described in terms of its memory mapped address as visible by the Tester. To convert to the actual address of just the ROM, subtract 2000H from the address.
- 3. Checksum Header:
	- a. First 5 bytes of test ROM contain the data used by the tester to checksum the ROM.

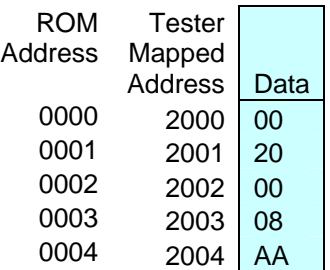

b. Bytes 2000H and 2001H contain the start address to checksum, in this example 2000H.

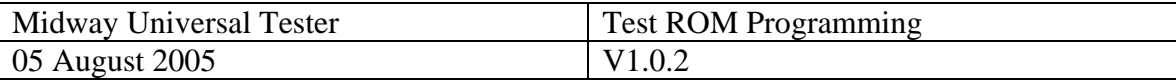

- c. Bytes 2002H and 2003H contain the # of memory locations to checksum, in this example 0800H locations.
- d. Byte 2004H contains the checksum to compare to.
- e. Checksum is computed by a logical OR of the current memory location to the previous (starting with 00H) ignoring any carries.
- 4. Start of Test ROM data:
	- a. Test ROM data starts at memory location 202DH as pointed to by ignored header bytes from 2008H to 202CH.
- 5. Address table:
	- a. Starting at 202D, a list of 2 byte addresses follows, until two 00H bytes are encountered. For the PacMan test Rom, the table is:

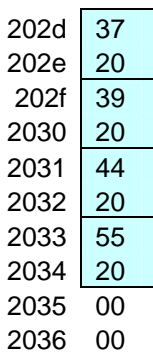

- b. This table decodes into 4 addresses within the test ROM, 2037H, 2039H, 2044H and 2055H. These addresses are copied into the tester's ROM starting at memory locations 401AH.
- c. Each address represents a subroutine address held in the test ROM.
- d. A maximum of 24 addresses (48 bytes) can be stored in this header table.
- 6. The first address, in this example 2037H, points to another 2 byte address which holds the address of the setup executable section of the test ROM.
- 2037 67 2038 20
	- a. In this case, 2067H is where the executable code starts.
- 7. The remaining addresses in the table each point to a section of code data in the test ROM.

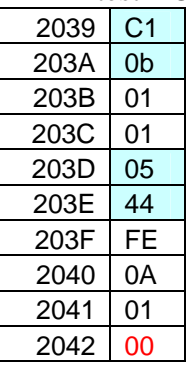

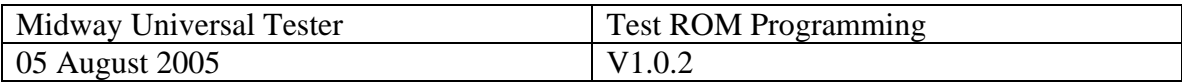

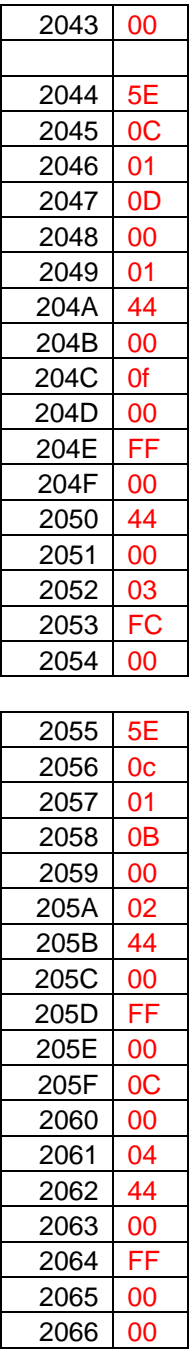

8. The first two bytes of each code section contain the address of a subroutine located in the tester's internal ROM to run. For this example, there are 2 distinct subroutines to run, 0BC1H and 0C5EH (run twice).

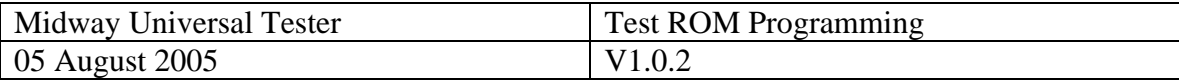

#### **0BC1H Subroutine**.

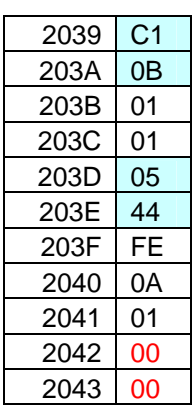

- 1. This subroutine handles reading and writing to the LEDs on the front panel of the tester.
- 2. For this example, let's call address 2039H offset # 0 into this subroutine.
- 3. Offsets 4 and 5 (203DH and 203EH) are the address of the LEDs to write data to (stored in IY).
- 4. Offset 6 (203FH) is the default value to write to the LEDs (FEH).
- 5. Offset 7 (2040H) is the GPIO byte to read from,  $0AH = 10$  Decimal = 4410H.  $(0BH = 4411H, etc).$
- 6. Offset 8 (2041H) is the bit mask to mask the data after it is read, this value (01H in this example) is logical ANDd with the read data before writing to the LEDs.
- 7. Offsets 9 contains the bit shifting instructions (if any). Data is shifted right or left after being read. Values greater than 80H are left shifts, and values less are right shifts. 01H means shift one right, 02H means shift 2 right, etc. FFH = 1 shift left, FBH= 5 shift left, FAH = 6 shift left, F9H = 7 shift left.
- 8. Offset 10 (2043H) contains a 00H byte to indicate the end of this code section.

#### **0C5E Subroutine**

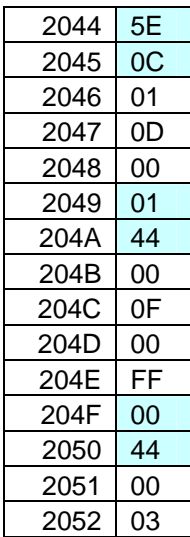

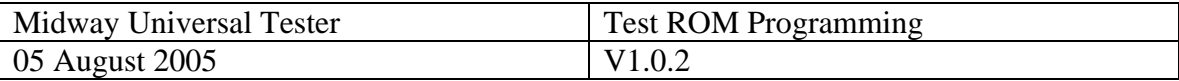

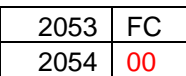

- 1. Used for general reading/writing (front panel reads to GPIO writes):
	- a. May write to one GPIO address for multiple.
	- b. May read from single or multiple front panel controls.
- 2. Bytes 0 and 1: address of subroutine in tester ROM to run.
- 3. Offset 3 (2047H in this example) is the first GPIO address to write to:
	- a.  $0DH = 4413H = GPIO D0-D7$ .
	- c.  $OCH = 4412H = GPIO CO-C7$ .
	- d.  $0BH = 4411H = GPIO B0-B7$ .
	- e.  $0AH 4410H = GPIO A0-A7$ .
- 4. Offsets 5 and 6 (2049H and 204AH in this example) contains the front panel address to read from (4401H).
- 5. Bytes 7, 8 and 9 are bit handling for the data:
	- a. Byte 7 is loaded into accumulator A and then or'd with itself before the data is read into the accumulator.
	- b. Byte 8 is a bit mask for the read data, data is read from the front panel control and then logically ANDd to this value before being stored or written to the output port.
	- c. Bit 9 is a bit shifting mask, data is shifted right or left after being read. Values greater than 80H are left shifts, and values less are right shifts. 01H means shift one right, 02H means shift 2 right, etc. FFH  $= 1$  shift left, FBH= 5 shift left, FAH = 6 shift left, F9H = 7 shift left.
- 6. Finally, Bit 10 or the  $4<sup>th</sup>$  byte after the address:
	- a. If FFH, do not change output address, read another input.
	- b. If 00H, end of code segment.
	- c. If other value, change output port to value, i.e. if  $0AH$  output = 4410H, if 0BH, output  $= 4411H$ , etc.
- 7. Example #1 (from PacMan test ROM):

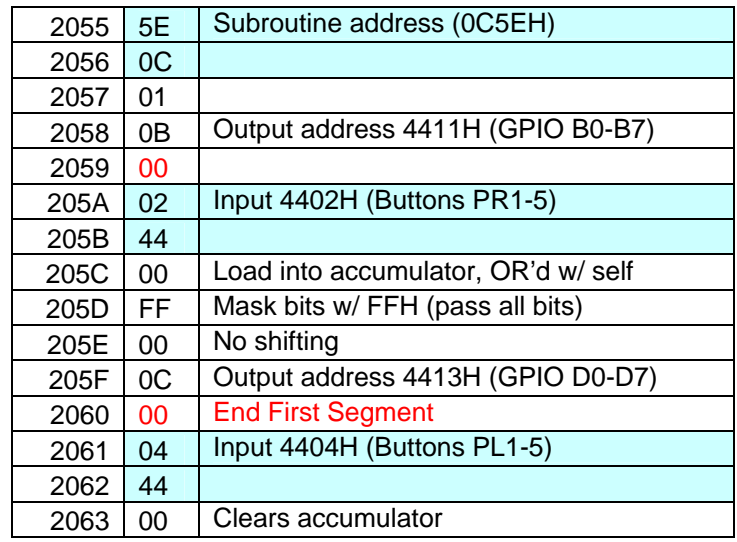

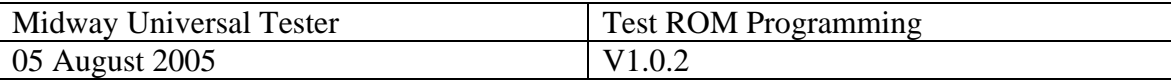

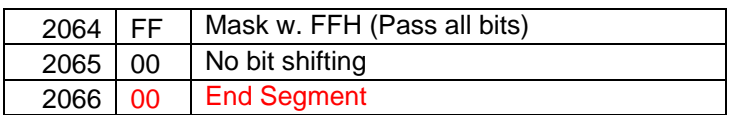

### 8. Example #2 (from Gorf test ROM):

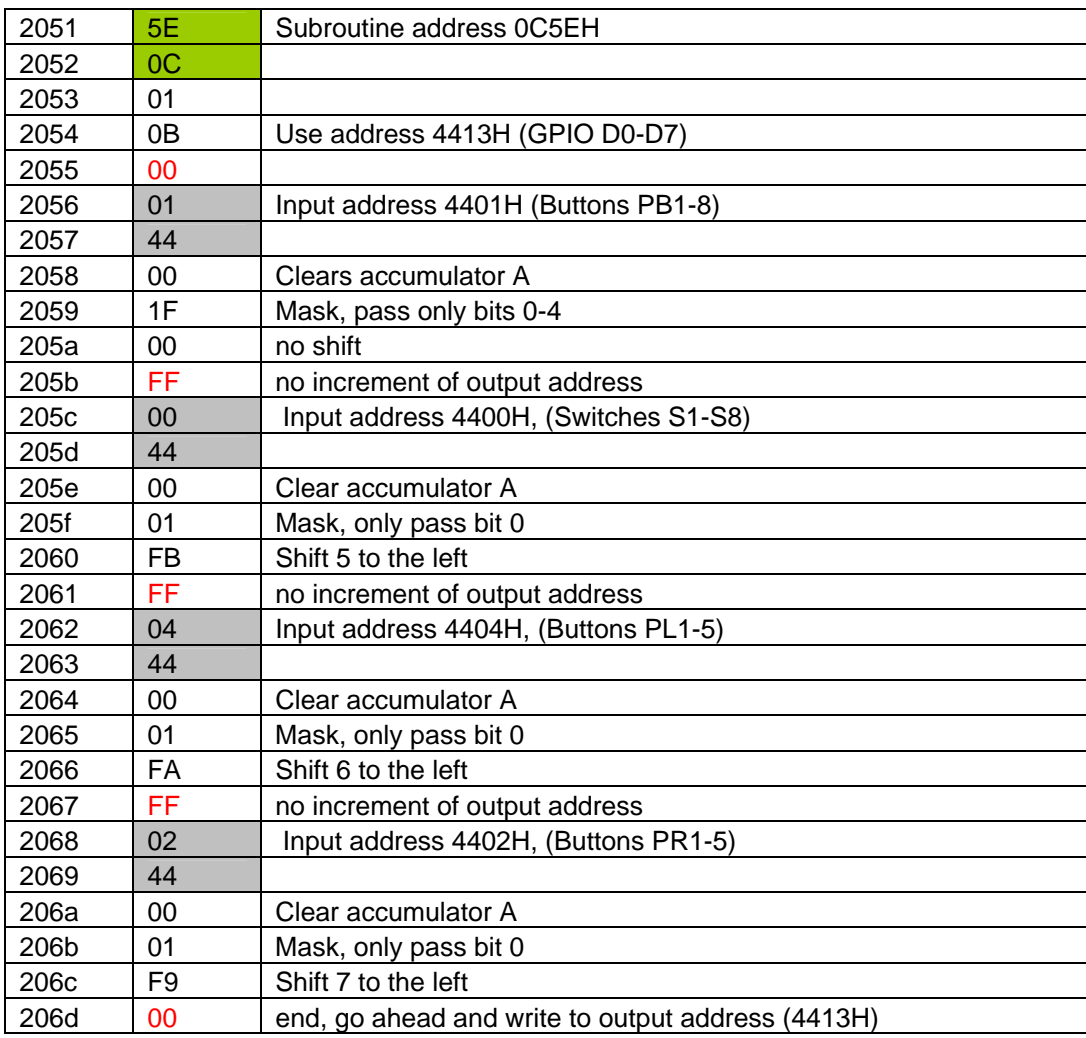

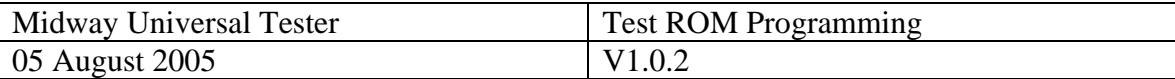

#### **0EA4H and 02C7H Subroutines (Encoder Emulation)**

- 1. Reads from RAM, writes to Port.
- 2. First segment output writing subroutine.
- 3. Next segments, input reading and data translation subroutine.

#### **0EA4 Subroutine**

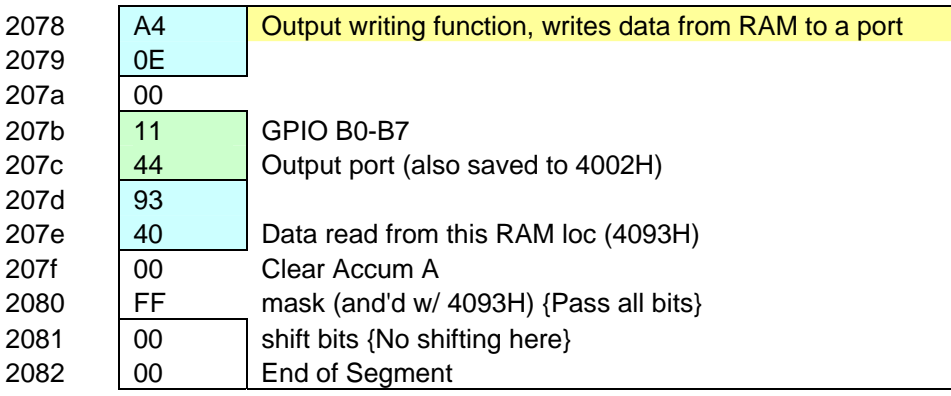

- 1. Writes data to a port based on data in a specified RAM location.
- 2. Bytes 1 and 2, subroutine address (0EA4H).
- 3. Bytes 4 and 5, Output port to send data to (4411H).
- 4. Bytes 6 and 7, RAM address holding data to write (4093H).
- 5. Bytes 8, 9 and 10. Same as 0C5EH subs, first is clear accumulator, then read mask and finally bit shifting.
- 6. Last byte is 00H to indicate end of this segment.
- 7. This segment's address in the test ROM is referred to in the 02C7H subroutine.

#### **0C27H Subroutine**

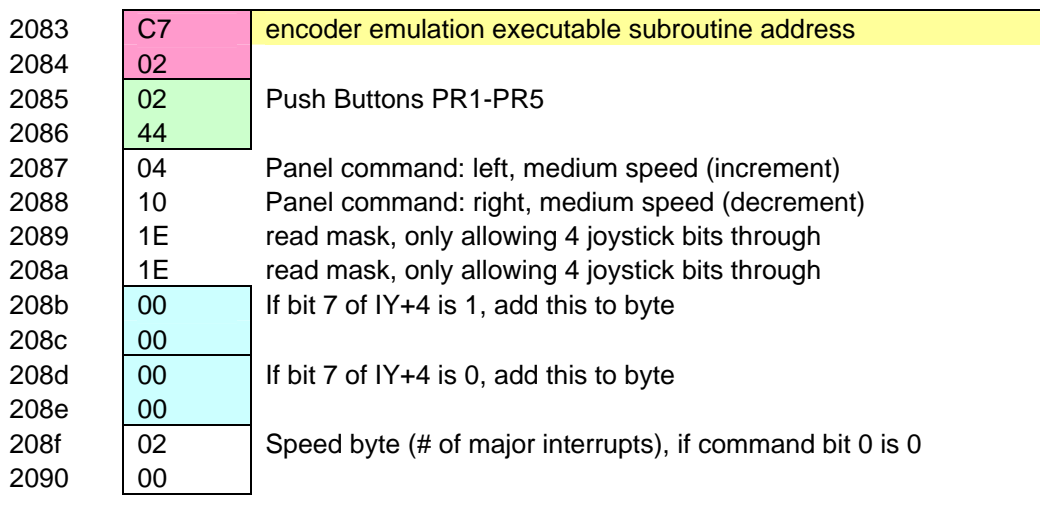

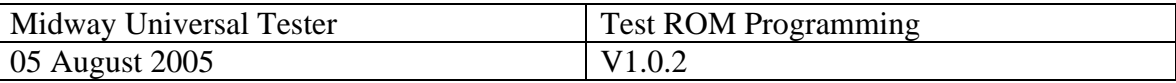

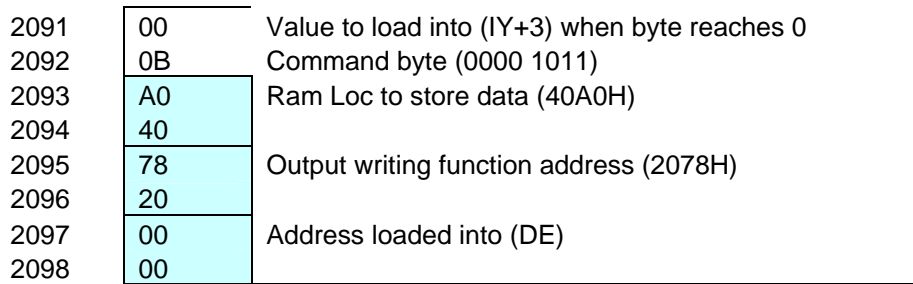

- 1. Bytes 1 and 2, subroutine address.
- 2. Bytes 3 and 4, address of front panel control to read data from.
- 3. Bytes 5 and 6, input compare bytes, data read from control is first compared to these bytes, used to set flags in IY+4 to set increment/decrement flag.
- 4. Bytes 7 and 8, input mask, data read from control is ANDd with these bytes before processing.
- 5. Bytes 9 and 10 are used if increment by byte command and an increment flag.
- 6. Bytes 11 and 12, are used if decrement by byte command and a decrement flag.
- 7. Bytes 13 and 14, are the speed byte, equates to # of minor interrupts.
- 8. Byte 15 is the starting value of  $(IV+3)$  {generally 406EH}, also loaded when  $(IV+3)$  reaches 00H.
- 9. Byte 16 is the command byte:
	- a. Bit 0 signals to decrement  $(IV+3)$  {generally 406DH}: 1. If  $(IV+3)$  reaches zero, load  $(IV+2)$  byte 15.
	- b. Bit 1 signals increment or decrement based on bytes 9 through 12 (doesn't work in 2.0 release, but I have a ROM version where this is fixed).
	- c. bit 3 signals to load the byte data from a table (works).
	- d. Bit 4 signals to use the table at 02FDH if 1, 03FFH is 0.
- 10. Bytes 17 and 18, Ram location to store data in (40A0H).
- 11. Bytes 19 and 20, address of output writing subroutine in test ROM.
- 12. Byte 21, 00H to indicate end of code segment.

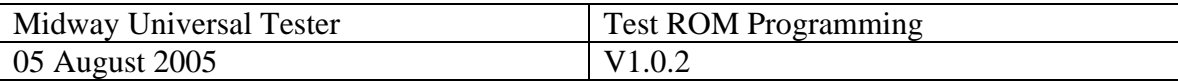

#### **Executable setup code**

- 1. Runs once at beginning of main program, loads defaults into I/O VREF and Load Control registers.
- 2. Compiled, executable Z80 subroutine.

#### **Example #1 (PacMan)**

1. Machine code

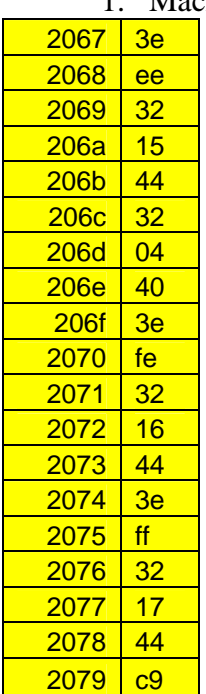

2. Decompiled Code ;First program I/O VREF Controls 0067 3E EE LD A, 0EEH ; Load A w/ EEH 0069 32 15 44 LD (4415H),A ;Write EEH to (4415H) 006C 32 04 40 LD (4004H),A ;Save A in RAM @ 4004H ;Now program Load Control A0-A7 006F 3E FE LD A,0FEH ;A = FEH 0071 32 16 44 LD (4416H),A ;(4416H) = FEH ;Now program Load Control B0-B7  $0074$  3E FF LD A, 0FFH ; A = FFH 0076 32 17 44 LD (4417H),A; (4417H) = FFH 0079 C9 RET ;Done

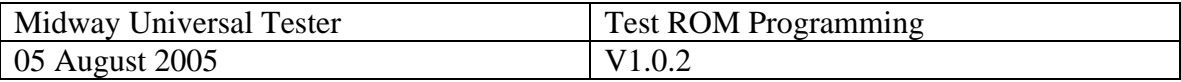

#### **Example #2 (Gorf)**

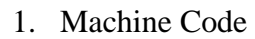

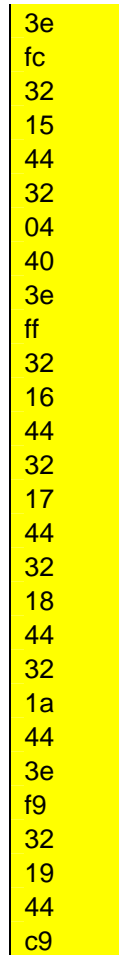

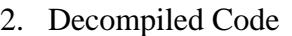

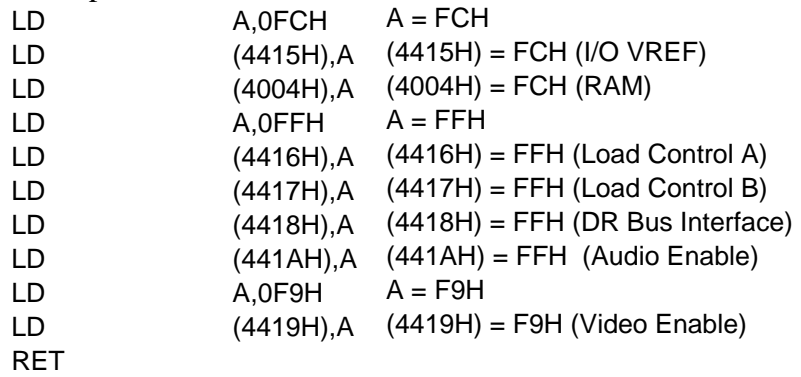

#### **Executable Code Details**

- 1. I/O VRef Control (4415) for GPIO A D:
	- a. Bits 0 to 3, Port direction (to/from tester),  $0 = input$ ,  $1 = output$ . i. Bit  $0 = 4410H = GPIOA$ .
		- Page 12 of 26

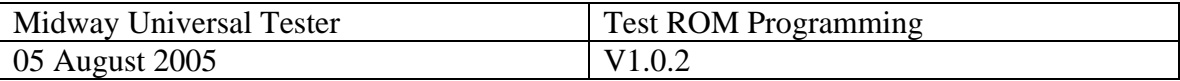

- ii. Bit  $1 = 4411H = GPIOB$ .
- iii. Bit  $2 = 4412H = GPIOC$ .
- iv. Bit  $3 = 4413H = GPIOD$ .
- b. Bits 4 to 7 control the reference voltage that the I/O lines are pulled up to (through resistors):
	- i. Bit  $4 = GPIOA$  and DRA.
	- ii. Bit  $5 =$  GPIOB and DRB.
	- iii. Bit  $6 =$  GPIOC.
	- iv. Bit  $7 = \text{GPIOD}$ .
	- v. Writing a zero pulls a line to VRef1, writing a 1 pulls to either +5V or VRef2 depending on jumpers on the I/O card.
	- vi. The two possible reference voltage values are VRef1 and VRef2 at pins 33 and 34 of the backplane bus.
- 2. I/O VRef Control (4435H) for GPIO E-H:
	- a. Bits 0 to 3, Port direction (to/from tester),  $0 = input$ ,  $1 = output$ .
		- i. Bit  $0 = 4430H = GPIOE$ .
		- ii. Bit  $1 = 4431H = GPIOF$ .
		- iii. Bit  $2 = 4432H = GPIOG$ .
		- iv. Bit  $3 = 4433H = GPIOH$ .
	- b. Bits 6 AND 7 control the reference voltage that the I/O lines are pulled up to (through resistors):
		- i. Bit  $6 = \text{GPIOG}$ .
		- ii. Bit  $7 = \text{GPIOH}$ .
		- iii. Writing a zero pulls a line to VRef1, writing a 1 pulls to either +5V or VRef2 depending on jumpers on the I/O card.
		- iv. The two possible reference voltage values are VRef1 and VRef2 at pins 33 and 34 of the backplane bus.
- 3. Load Control (4416H and 4417H):
	- a. Addresses:
		- i.  $4416H = GPIO$  A0-A7.
		- ii.  $4417H = GPIO B0-B7$ .
	- b. Usage:
		- i. Bits written determine the default state of the I.O port. i.e. writing a 1 means I/O line is normally high, writing a 0 means line is normally low. (PacMan sets A0 low so that the coin counter LED is normally on).
- 4. Video Output Enable 4419H.:
	- a. writing a 1 on bit 0 enables video output (B-Y,R-Y format to RGB decode).
- 5. Audio Output Enable 441AH, (writing FFH enables all 3 amps):

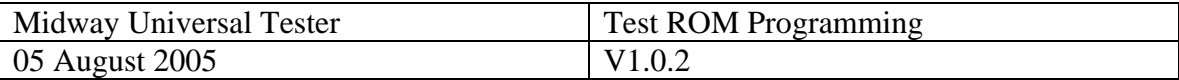

- a.  $1 =$  enable amp,  $0 =$  disable amp.
- b. Bit 0, enable audioin1 and audioin2.
- c. Bit 1, enable audio in.
- d. Bit 2, enable 1KW signal on backplane bus.

#### 6. DRA0-7, DRB0-7 to A0-7 and B0-7 interface (use undetermined) (4418H):

- a.  $1 =$  enable,  $0 =$  disable.
- b. Bit 0, enable DRA0-3 to A0-A3.
- c. Bit 1, enable DRA4-7 to A4-7.
- d. Bit 2, enable DRB0-3 to B0-3.
- e. Bit 3, enable DEB4-7 to B4-7.

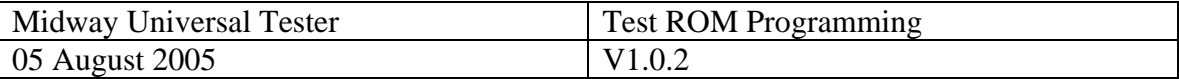

# **Appendix: Complete Sample ROMs**

PacMan

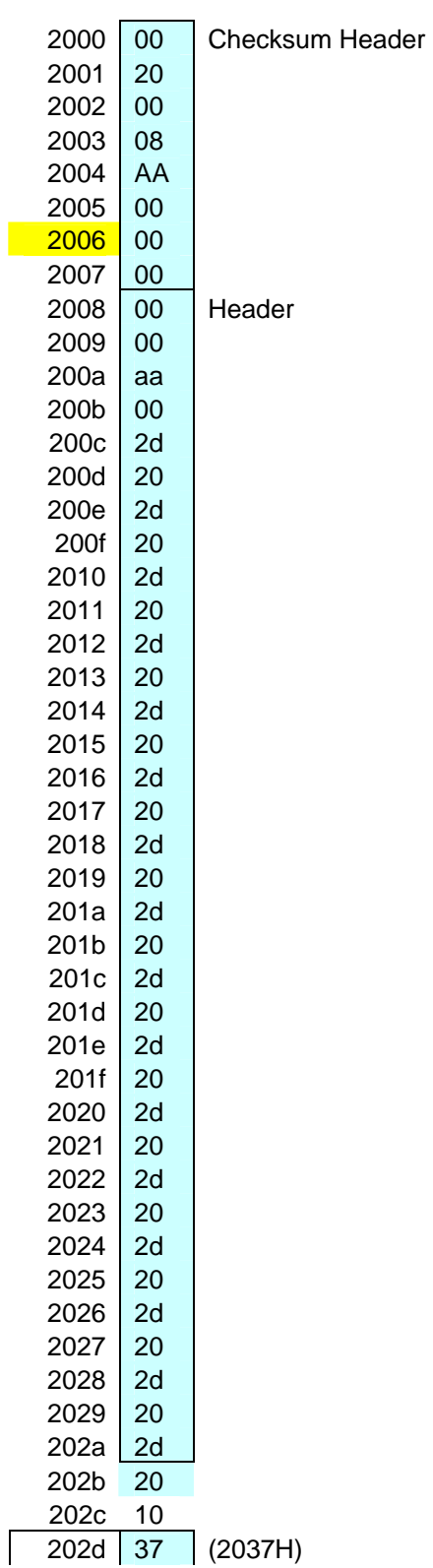

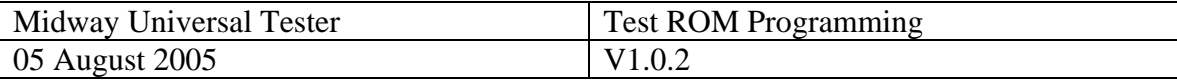

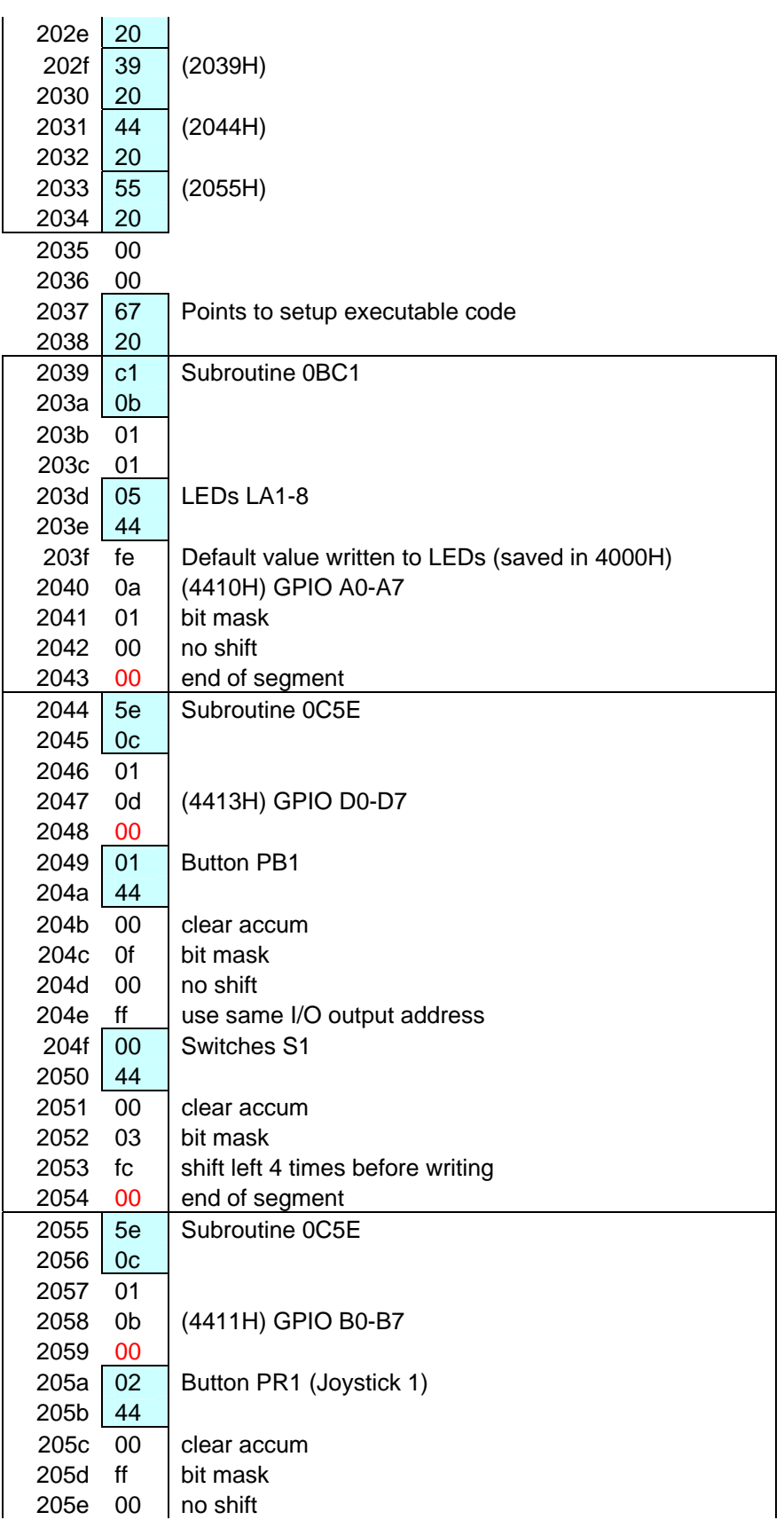

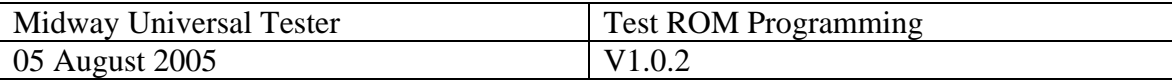

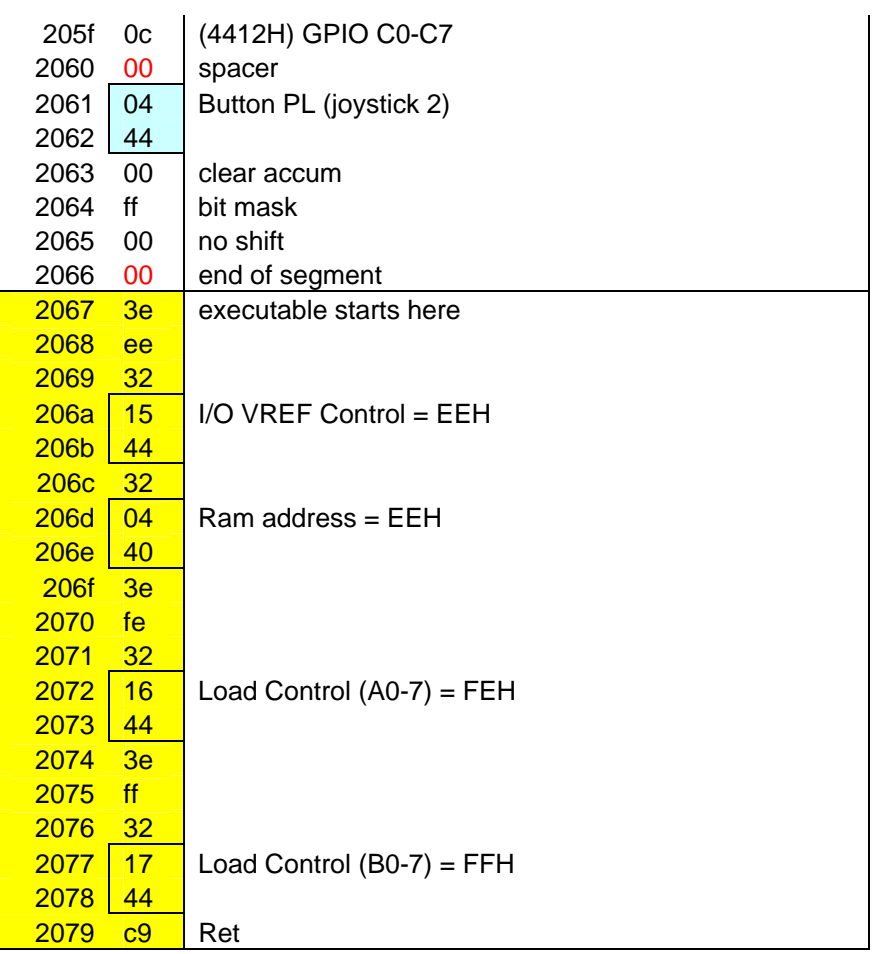

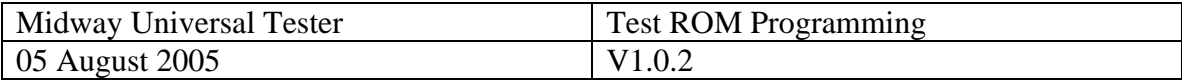

#### Tron

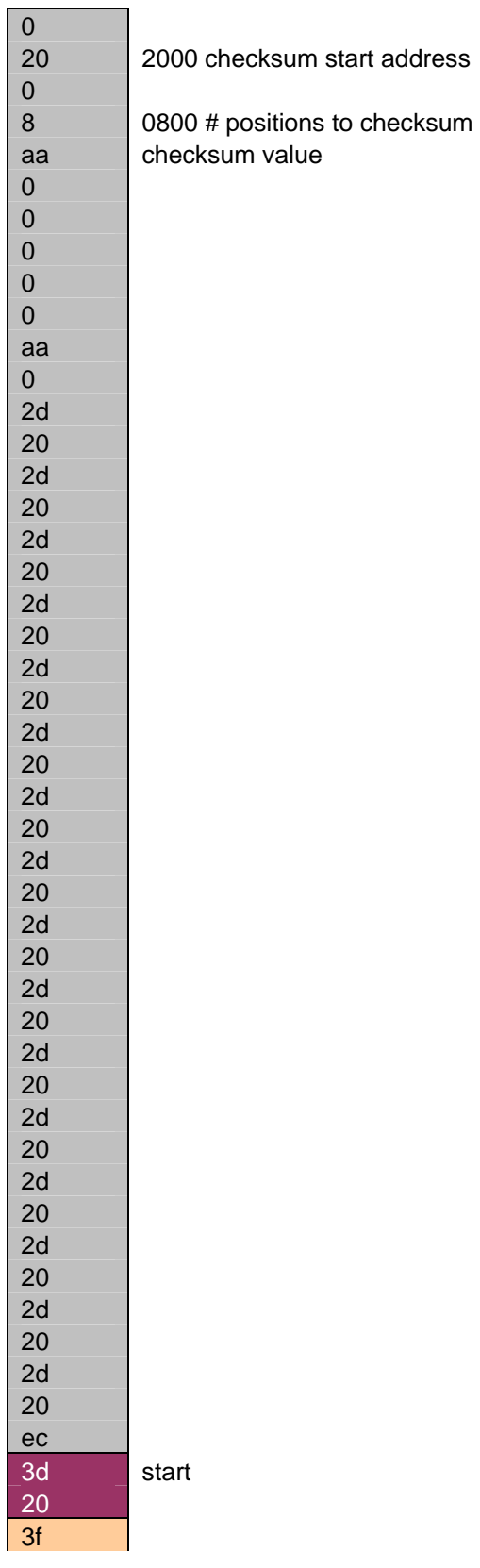

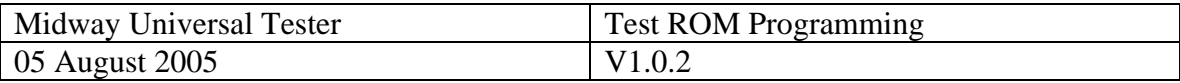

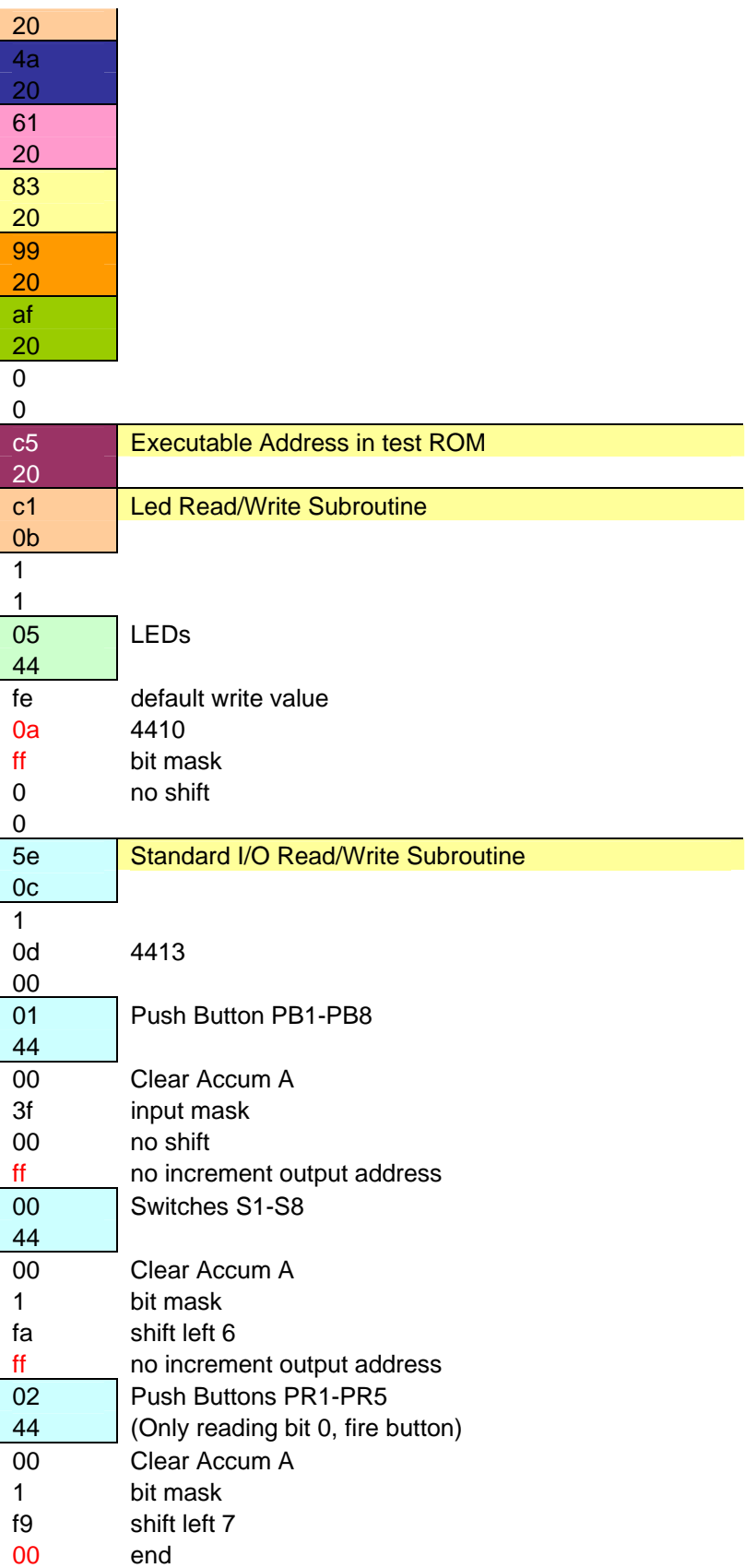

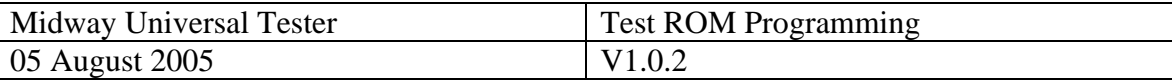

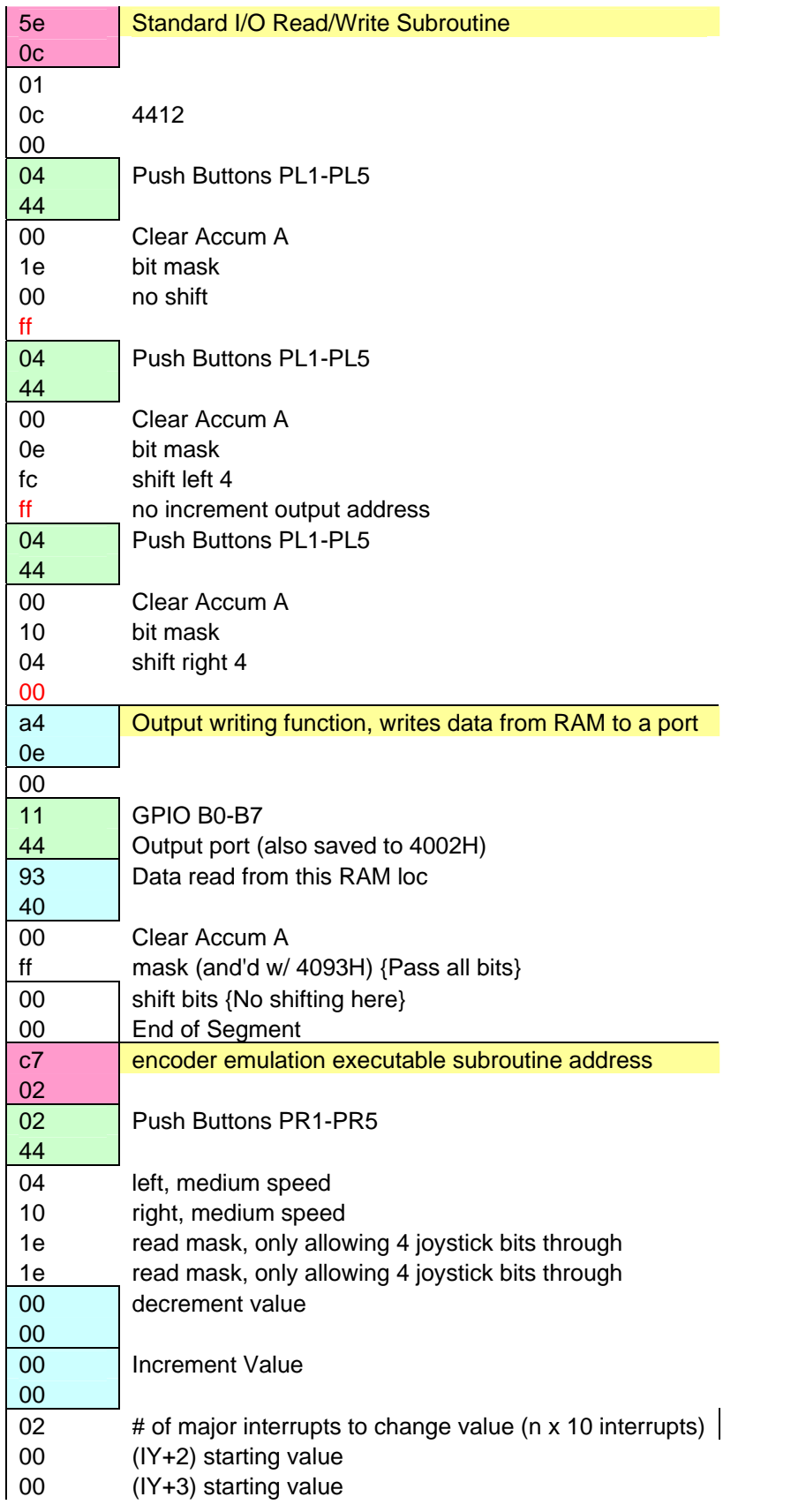

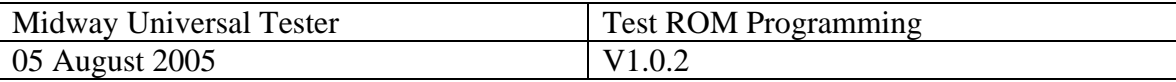

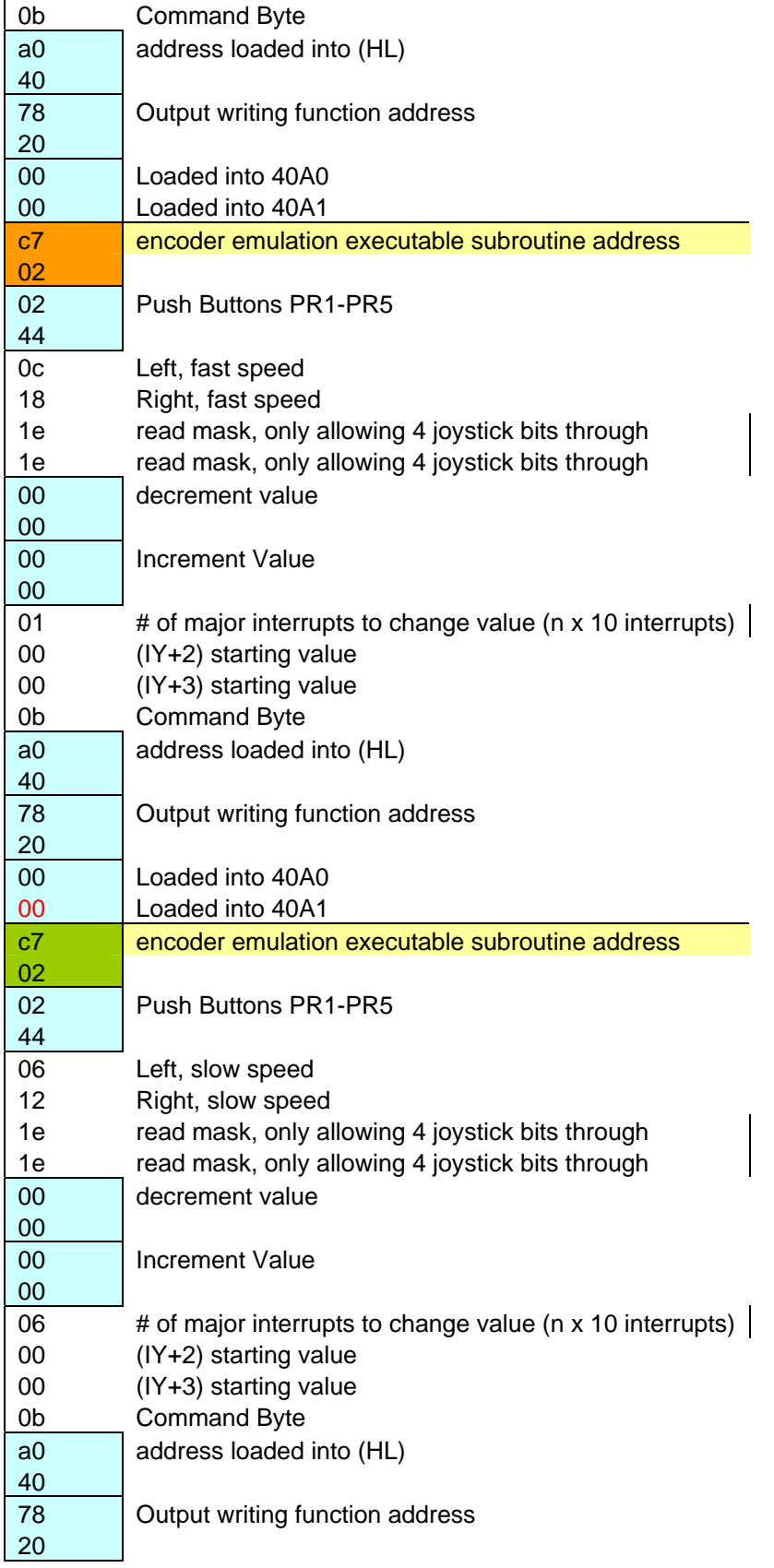

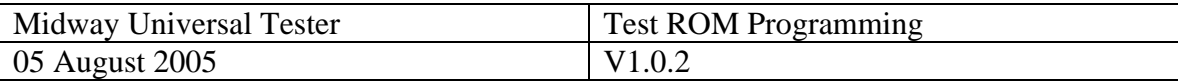

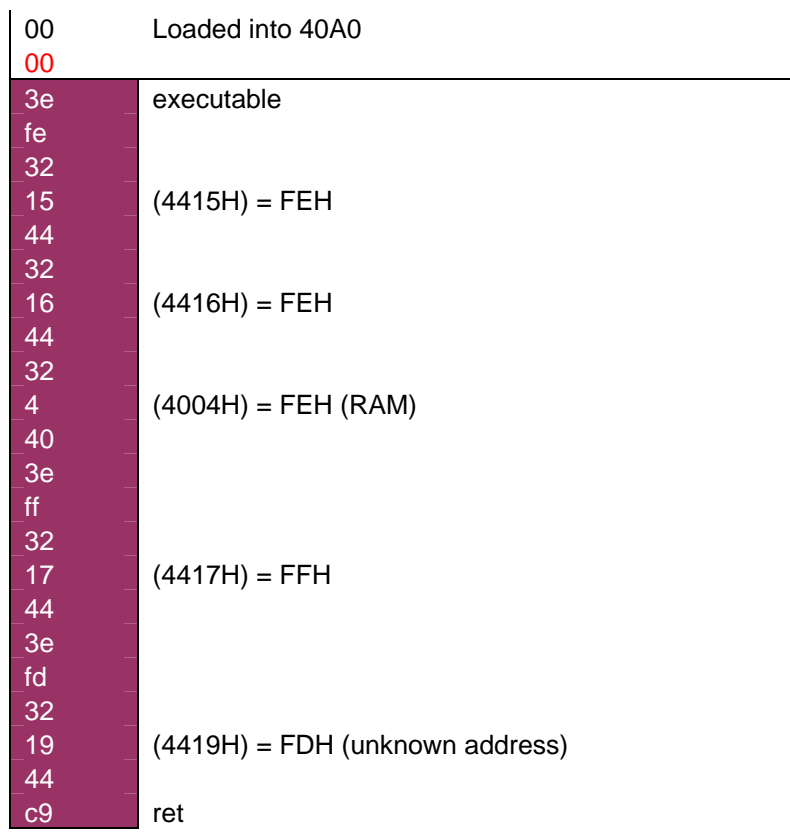

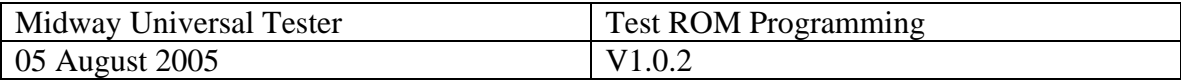

#### **Gorf**

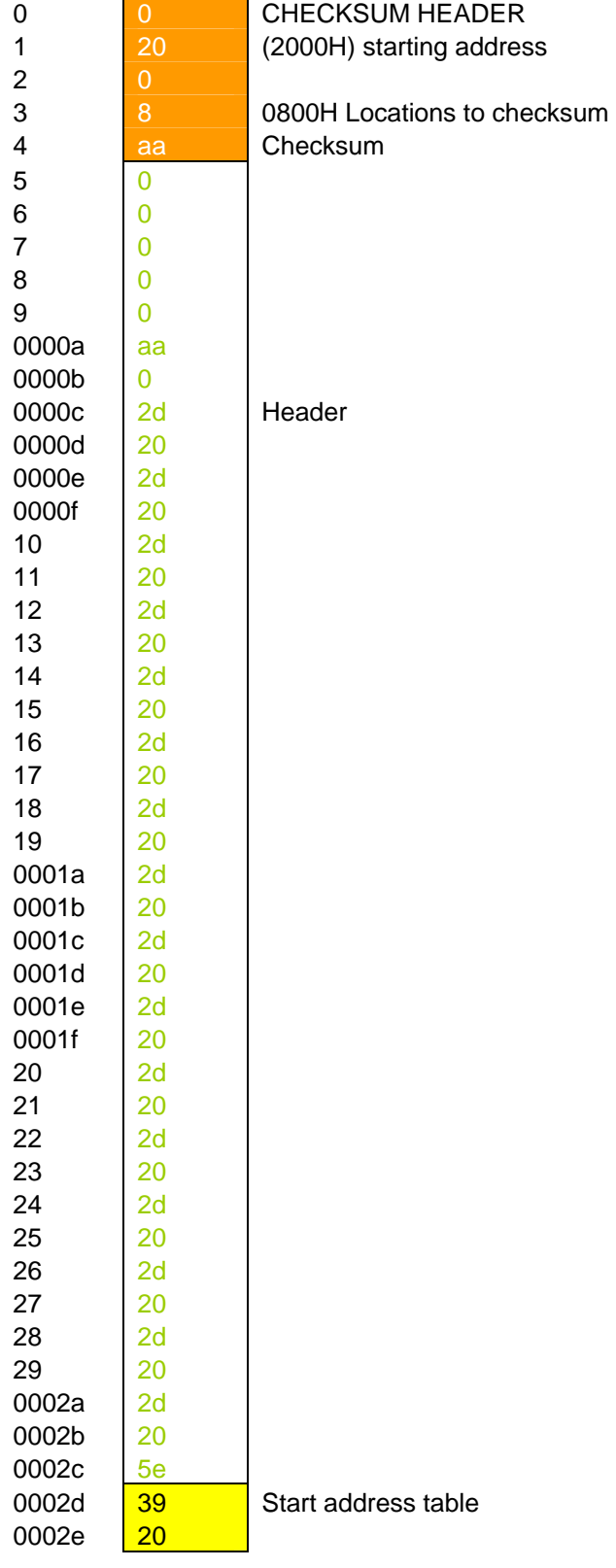

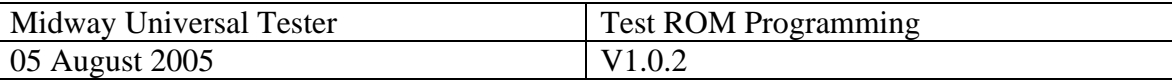

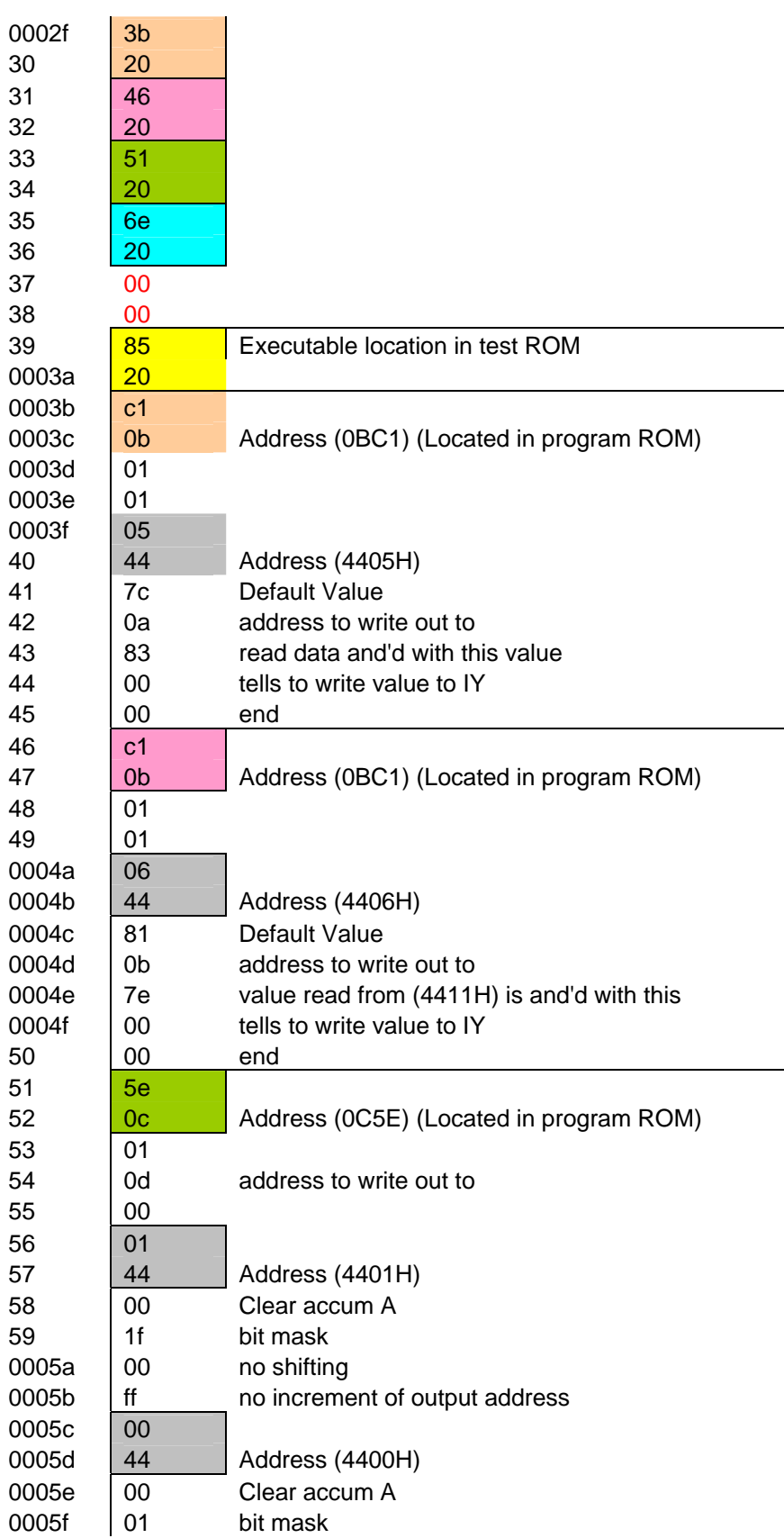

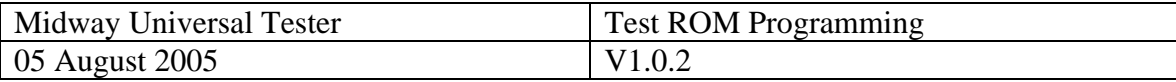

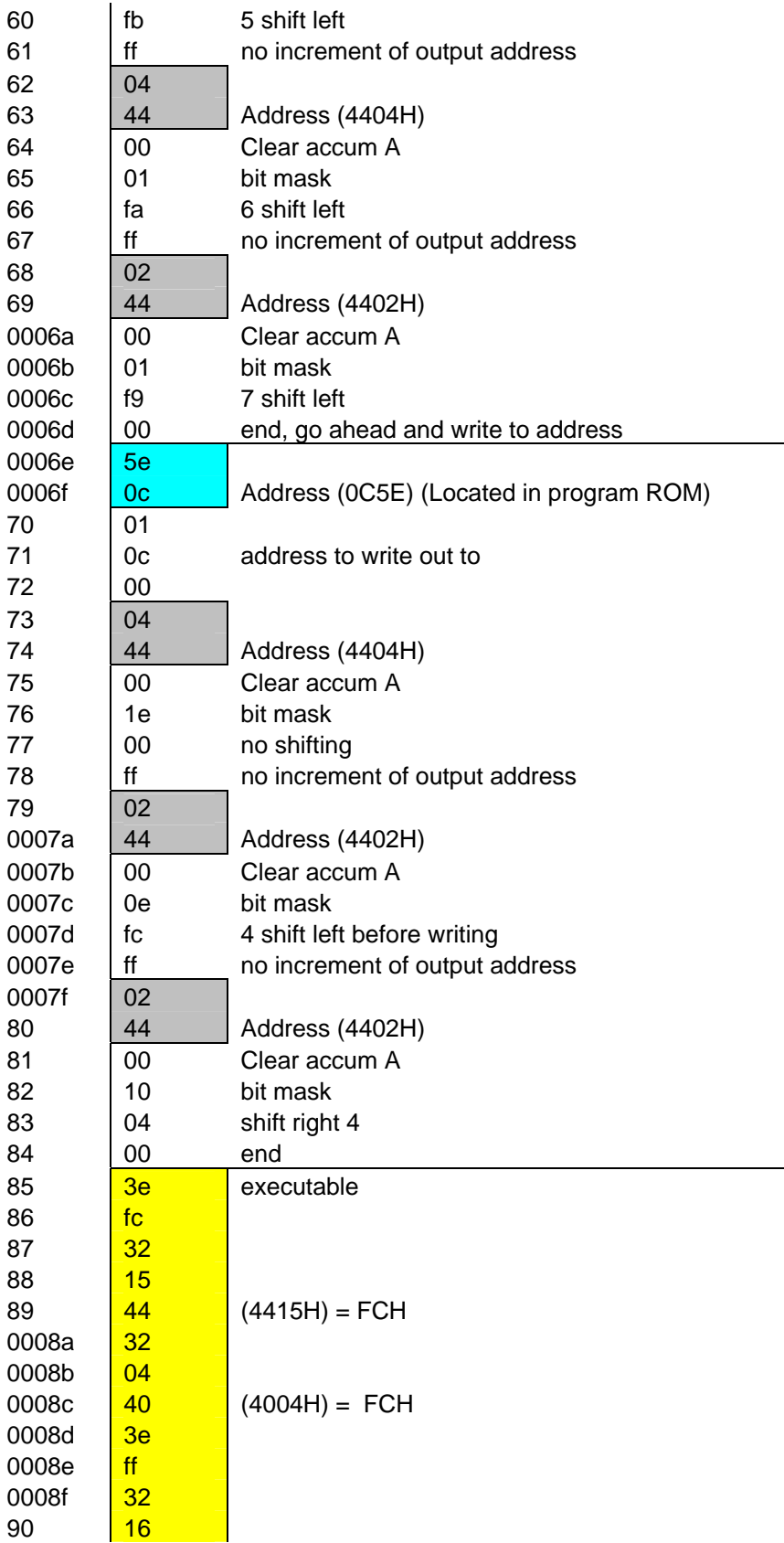

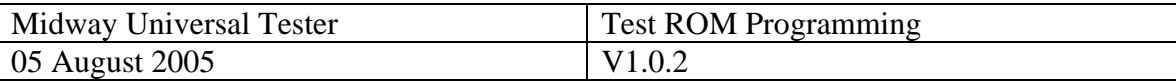

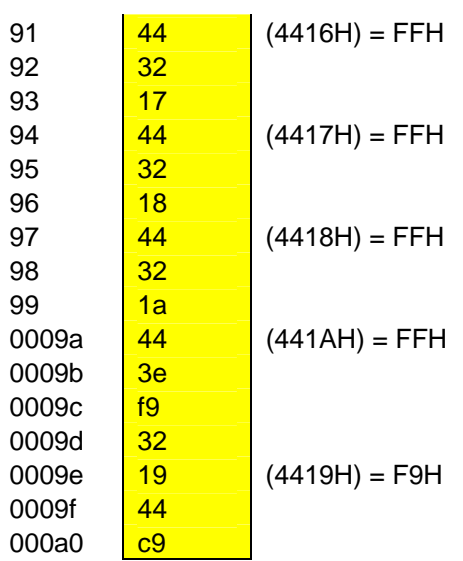